# **Adobe Pagemaker 70 User Guide**

Eventually, you will extremely discover a new experience and achievement by spending more cash. yet when? do you take that you require to acquire those every needs bearing in mind having significantly cash? Why dont you attempt to acquire something basic in the beginning? Thats something that will lead you to comprehend even more in this area the globe, experience, some places, similar to history, amusement, and a lot more?

It is your entirely own time to acquit yourself reviewing habit. among guides you could enjoy now is **Adobe Pagemaker 70 User Guide** below.

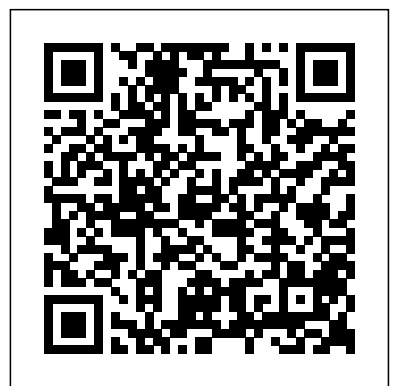

## **Adobe Pagemaker 6.5** Dreamtech Press

This book covers beginning and intermediate features of PageMaker 6.5 for both Macintosh & Windows versions. Activities in the text cover a variety of topics that are geared to student interests. Easy-to-follow, step-by-step instructions guide students through the features of the software. Completion time is 30-40 hours. *PageMaker 6.5 for Windows 95 Bible* Complete Reference

Plunketts InfoTech Industry Almanac presents a complete analysis of the technology business, including the convergence of hardware, software, entertainment and telecommunications. This market research tool includes our analysis of the major trends affecting the industry, from the rebound of the global PC and server market, to consumer and enterprise software, to super computers, open systems such as Linux, web services and network equipment. In addition, we provide major statistical tables covering the industry, from computer sector revenues to broadband subscribers to semiconductor industry production. No other source provides this books easy-to-understand comparisons of growth, expenditures, technologies, imports/exports, corporations, research and other vital subjects. The corporate profile section provides in-depth, one-page profiles on each of the top 500 InfoTech companies. We have used our massive databases to provide you with unique, objective analysis of the largest and most exciting companies in: Computer Hardware, Computer Software, Internet Services, E-Commerce, Networking, Semiconductors, Memory, Storage, Information Management and Data Processing. We've been working harder than ever to gather data on all the latest trends in information technology. Our research effort includes an exhaustive study of new technologies and discussions with experts at dozens of innovative tech companies. Purchasers of the printed book or PDF version may receive a free CD-ROM database of the corporate profiles, enabling export of vital corporate data for mail merge and other uses.

Guide to using Adobe PageMaker 7 for the production of newspapers, newsletters, magazines and other formatted publications. Explains how to improve the layout and production process and use templates and styles. Includes a password for access to a website with scripts and templates. Author has worked on a wide range of publications, has taught publication production and now owns a book publishing business. PageMaker 7 from A to **Z** Hayden Books

## **Adobe PageMaker 7.0** Hayden Books

Training Kit for Linux Fundamentals, OpenOffice (Writer, Calc, Impress), Draw, GIMP & Internet. No previous computer knowledge required. Unique 3-Stage Self-learning System with CD.The book is your first stage in learning. All the concepts are explained to you in clear, simple language along with hundreds of illustrations and graphics. Unlike in the other books, your learning doesn t stop here. Here you can actually practice what you havelearnt. To do this, move to the next mode.

*Adobe PageMaker* Guided Computer Tutorials

10, Adobe PageMaker

## **Publication Production Using PageMaker** Adobe Press

"Classroom in a Book: Adobe PageMaker 6.5" is a cross-platform, self-paced training guide to all the power and features of the top-rated DTP software. In a matter of hours, users can fully comprehend the complexities of the software by "doing" rather than reading. The CD contains the art files, text files, fonts, and training materials needed to complete the tutorial lessons.

### **Adobe Pagemaker 6.5 Macintosh & Windows** Turtleback

## Covering a time span of 1968 to 1998, and encompassing a spectrum of over 14,000 items

across the history of the computer, console, accessories and software markets, the Vintropedia available about the most popular desktop publishing software package available. It is the official training 2009 Price Guide is the definitive resource to a collector's needs.Included within are prices (in GBP), machine specifications, regions of origin, release dates, model names, publishing companies, old ads and more! Look no further than Vintropedia, a guide created by collectors, for collectors. workbook of Adobe Systems. -- Explores color management, import graphics, understanding outputs, fonts, and story editing -- Covers updated version 6.0 using Windows 95 -- 10 detailed yet easy-to-follow lessons help users harness all of Adobe PageMaker's essential features -- CD-ROM is filled with sample lessons and projects

### *Adobe PageMaker 6.5* Firewall Media

*PageMaker 7 for Windows and Macintosh* Plunkett Research, Ltd. This textbook gives up-to-date coverage of information technology for all IT courses at Key Stage 4. Each chapter covers a different application so students should learn about all the areas of IT, how they work, and the latest developments in that area. **GCSE Information Technology** Cengage Learning A complete guide to trends and leading companies in the Engineering and Research business fields, design, development and technology-based research. Includes market analysis, R&D data and several statistical tables. Nearly 400 in-depth profiles of Engineering and Research firms. Adobe PageMaker 6.5 for Windows 95 and Macintosh Course Technology

Annotation Create your own PDFs with Acrobat 5. Step-by-step instructions to learning Acrobat, the popular document exchange program. Fully up20010913d to cover all the new features of version 5. Cross-platform content for Mac and Windows users. If you need to send, receive, and annotate documents that retain fidelity to their formatting, you need PDF with Acrobat 5: Visual QuickStart Guide. The Adobe Acrobat Portable Document Format (PDF) has become the standard, crossplatform method for a variety of uses, including archiving, inter-company publishing, sending and receiving formatted documents online, and creating Web documents. PDF with Acrobat 5: Visual QuickStart Guide takes an easy, visual approach to teaching Acrobat, using pictures to guide readers through the software. The latest in the popular Visual QuickStart Guide series, this task-based reference takes readers through the basics of creating and editing PDF files, then goes on to more advanced topics such as creating multimedia PDFs and saving Web pages in the PDF format. Anyone who wants to create and receive format-stable documents needs PDF with Acrobat 5: Visual **PC Pagemaker** Lulu.com QuickStart Guide. Jen Alspach has written many computer books, including Teach Yourself Photoshop 5.0/5.5, Photoshop and Illustrator Synergy Studio Secrets, and Illustrator 7 Complete. This is her first book for Peachpit Press. Classroom in a book the best selling series of hands on software training workbooks, helps you learn the features of adobe software quickly and easily. Classroom in a book offers what no other books or training program does- an official training series from Adobe Systems incorporated, developed by experts at adobe and tested in adobe classrooms and labs.Adobe PageMaker classroom in a book contains ten lessons. The book covers the basic of learning Adobe PageMaker, and countless tips and techniques to help you quickly become an PageMaker pro.You can follow the book from start to finish or choose only those lessons that interest you. *Mastering PageMaker 6 for Windows 95* John Wiley & Sons Readers can become accomplished desktop publishers with this training and reference guide to PageMaker 6.5. The author, a PageMaker expert, tells novice or intermediate users how to exploit the newest version of PageMaker for Windows to create impressive documents, whether a business card, a newsletter, or a book. This second edition covers additional security features in Acrobat 4.0 that were previously available only to Windows users, but are now available for Macintosh as well. The authors focus on Web Capture (the ability to create PDF files from Web sites), Digital Signatures

-- Best-selling PageMaker guide, now updated for both the Macintosh andWindows platforms. -- PageMaker continues to draw a loyal customer base; users will be looking for documentation to learn all the new features of version 7. -- Visual, task-based reference provides quality PageMaker instruction at an affordable price. The recently-released Adobe PageMaker 7 includes a number of new features that help users easily produce professionalquality business communications for print, press, and the Web. Users can now merge text and graphics stored originally in spreadsheets or databases to create custom publications, including form letters, mailing labels, envelopes, catalogs, or direct mail campaigns. And PageMaker can now create Adobe PDF files, open QuarkXPress documents, and import and export text files and graphics from key business apps like Microsoft Office. Both new and veteran PageMaker users will find lots to learn in PageMaker 7 for Windows and Macintosh: Visual QuickStart Guide. Even if you've never "designed" anything more complicated than a business letter, you'll soon be creating newsletters, brochures, print ads, and more, thanks to this book's clear, step-by-step explanations and hundreds of illustrations. Design tips sprinkled throughout the pages will help you turn out polished work, whether you need to pull together a flyer for the company picnic or produce a complete corporate identity logo for your small business.

# Quill & Quire Adobe Press

This book is designed to provide the inexperienced user with the most comprehensive, detailed information

The fastest, easiest, most comprehensive way to master Adobe PageMaker, fully updated to cover version 7.0. Classroom-in-a-book format teaches PageMaker in short, project-oriented lessons. This page layout program now offers loads of new features, including a new simplified **Adobe PageMaker 6. 5 Production 1 (Windows 95)** Libris Media A/S workflow with Adobe Photoshop and Illustrator, and added integration with popular business Part of the Illustrated Series, this text offers a quick, visual way to build Adobe PageMaker 6.5 for tools such as Microsoft Word, QuarkXPress, and more. Plunkett's Engineering & Research Industry Almanac 2006. The Only Complete Guide to the Business of Research, Development and Engineering Cengage Learning Users can learn to automate their repetitive desktop publishing tasks simply and easily by letting the software do the work. PageMaker Scripting introduces PageMaker's capabilities, such as one-button text formatting and page setup. This one book covers both Macintosh and Windows PageMaker applications. *PageMaker 7 for Windows and Macintosh* Taylor & Francis one file in separate windows), Send Mail (the ability to automatically attach a PDF file to an email document) and Web Buy, a new tool for sharing files that require a key to access them. Windows skills. Covers beginning through intermediate skills. *Adobe Pagemaker 7.0 - Classroom In A Book* Wiley Create visually-compelling documents with ease using PageMaker Plus. In addition to full explanations of the latest features-old and new-of this useful application, this guide contains more than a dozen tutorial projects throughout the book, to help readers learn by doing. *Adobe PageMaker Version 6.5* Adobe Press Here is a complete look at all the new features of Adobe PageMaker 6.0 for Windows. Featuring the successful "Classroom in a Book" format, the book providesa comprehensive tutorial for maximizing the power and sophistication of Adobe PageMaker. The CD-ROM contains the tutorial lessons.

## PDF with Acrobat 5 Plunkett Research, Ltd.

(allows for electronic sign-off of shared files), Compare Pages, (the ability to open more than